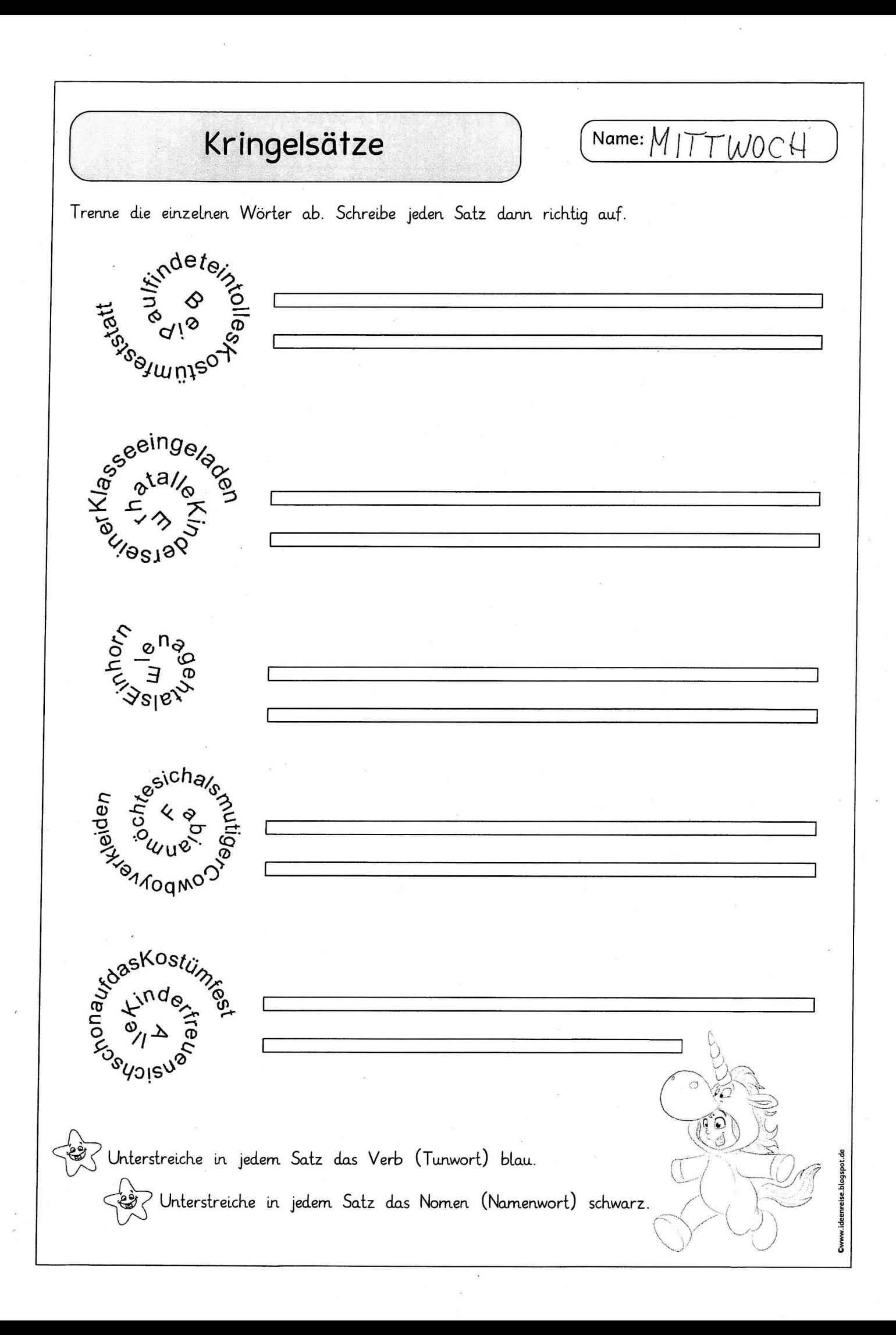

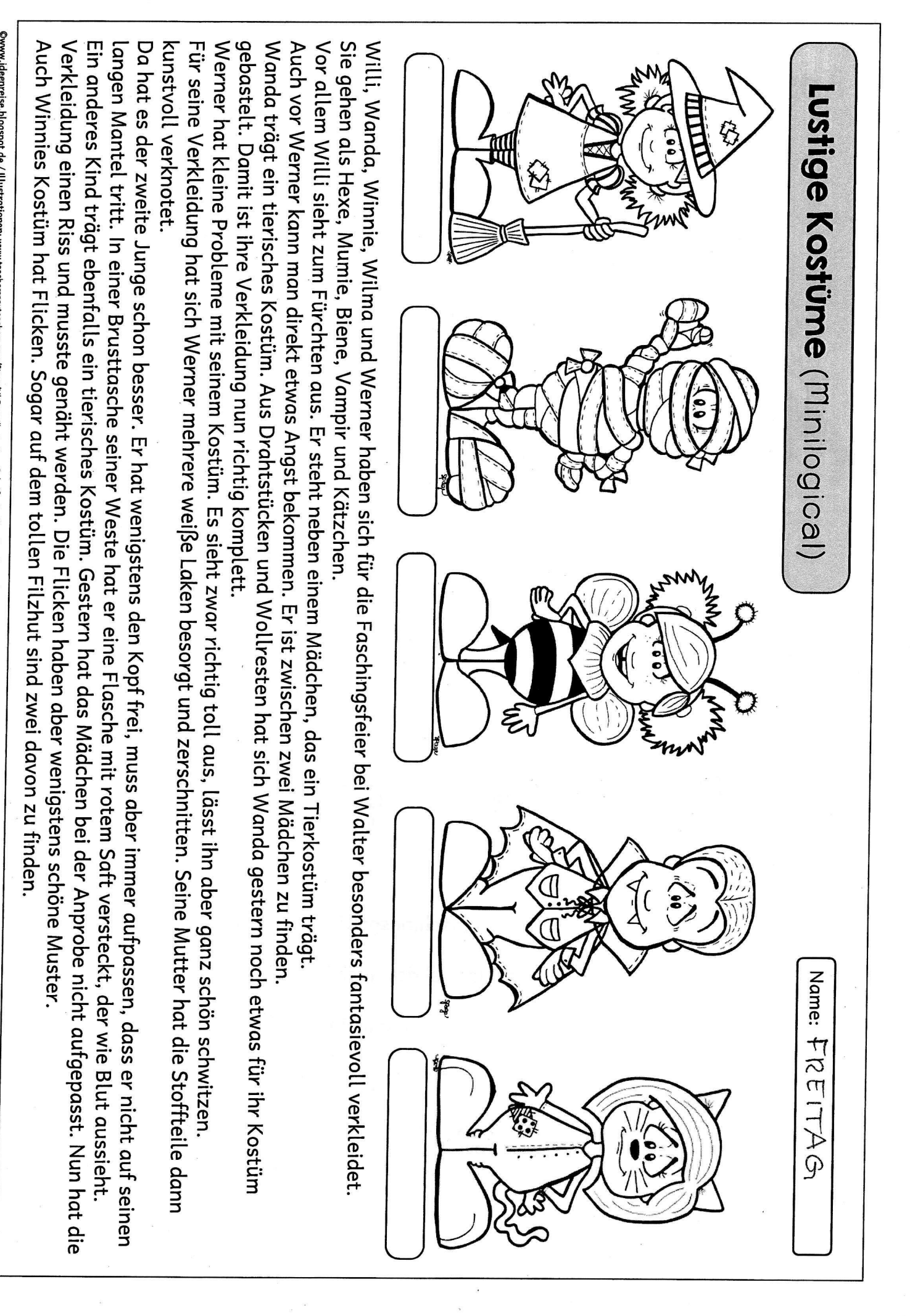

©www.ideenreise.blogspot.de / Illustrationen: www.teacherspayteachers.com/Store/Jil-608-lllustrations Schrift. Andiko, Stanberry (www.ddfont.com), Teachers Pancoke (www.edu-clips.com)